**Sonata in A Minor** 1. Allemande

Erast Gottlieb Baron

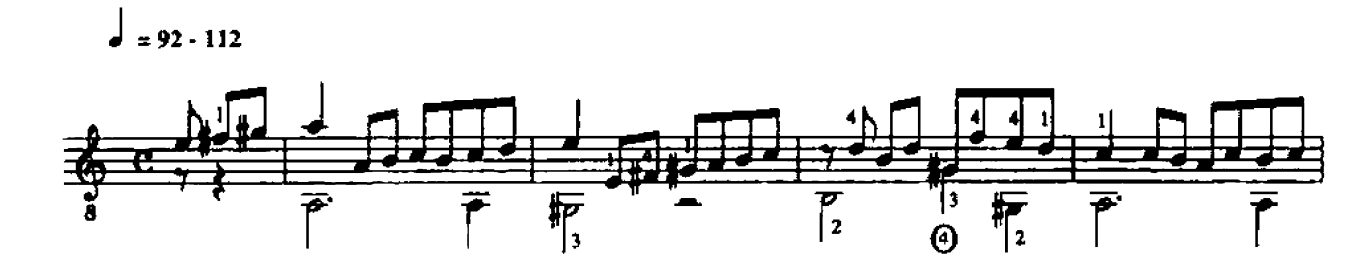

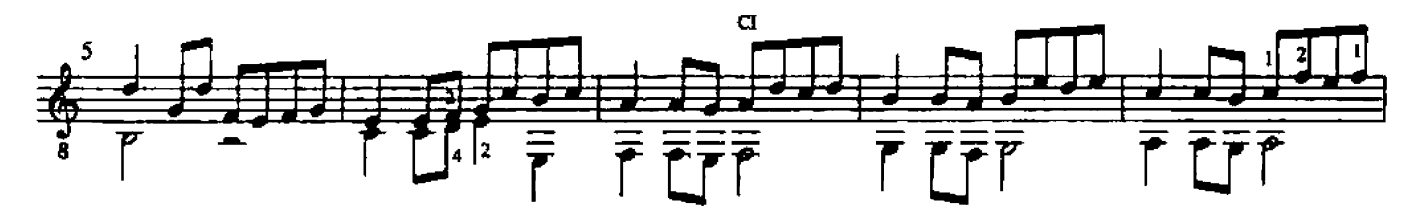

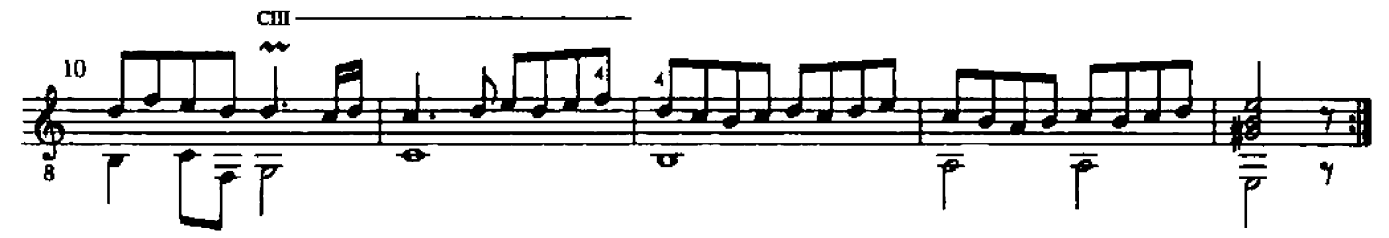

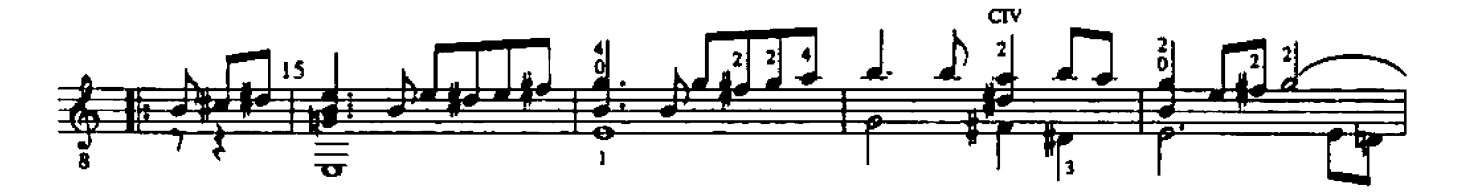

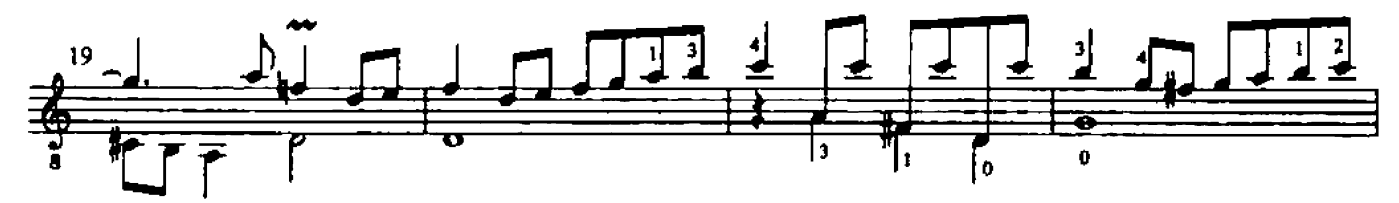

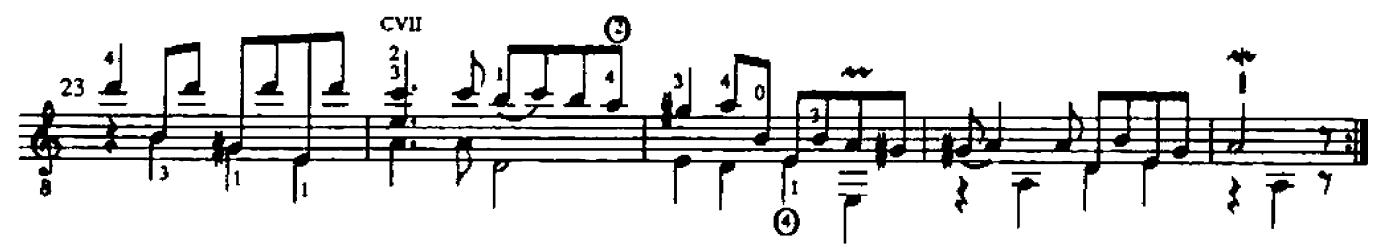

## 2. Courante

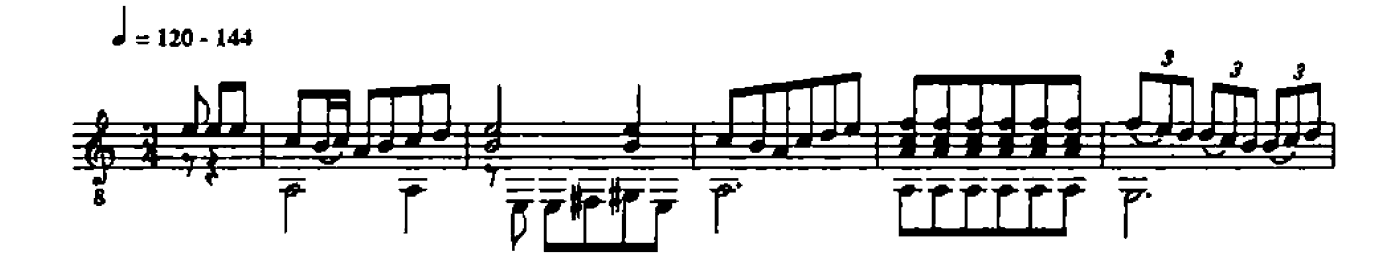

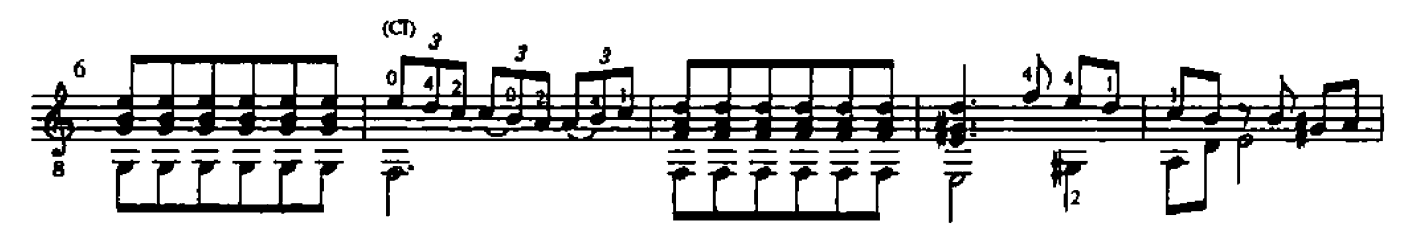

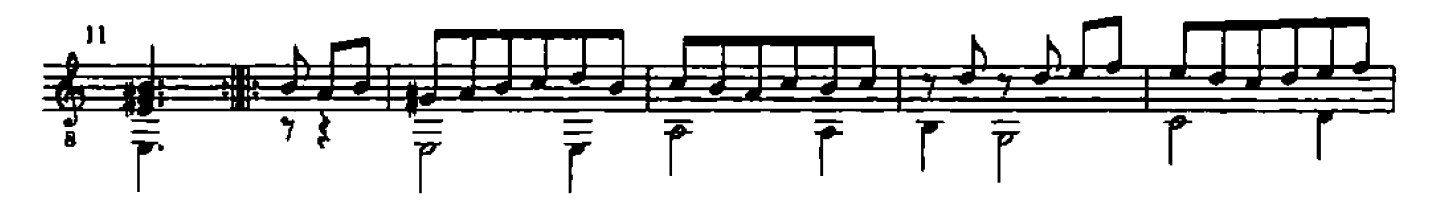

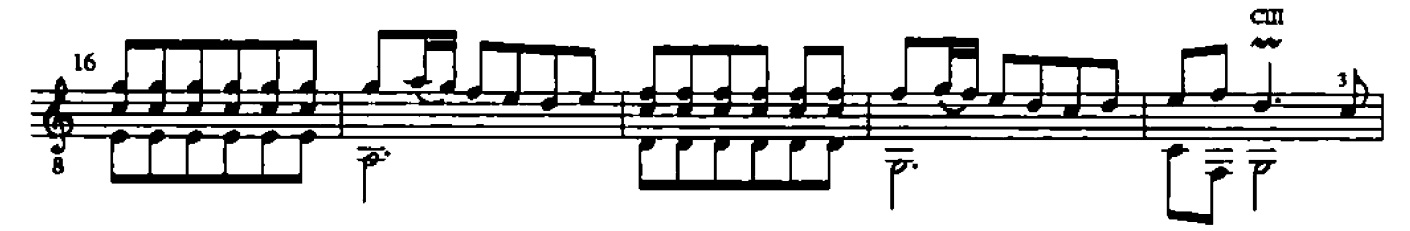

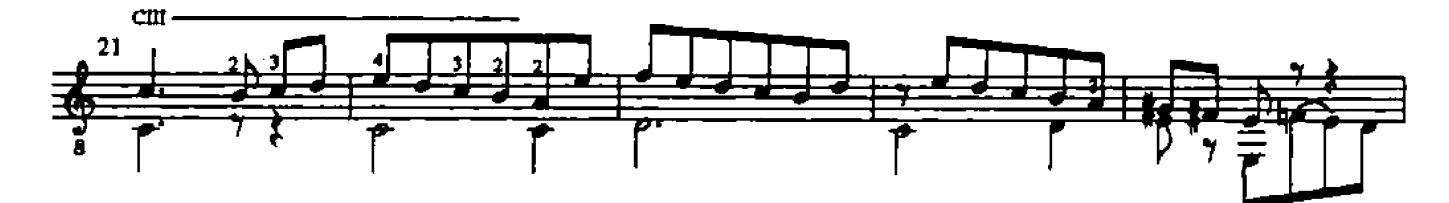

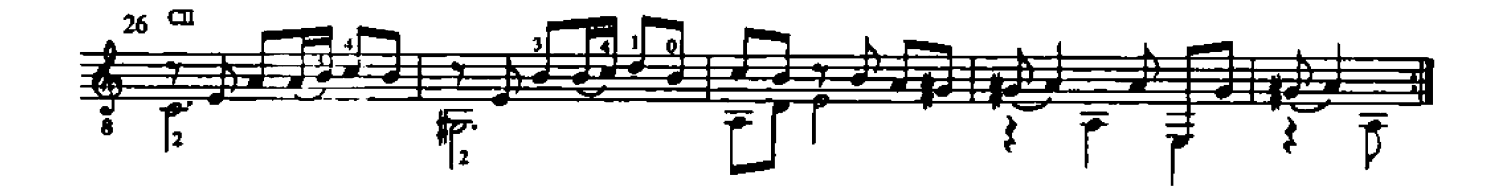

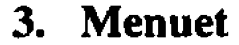

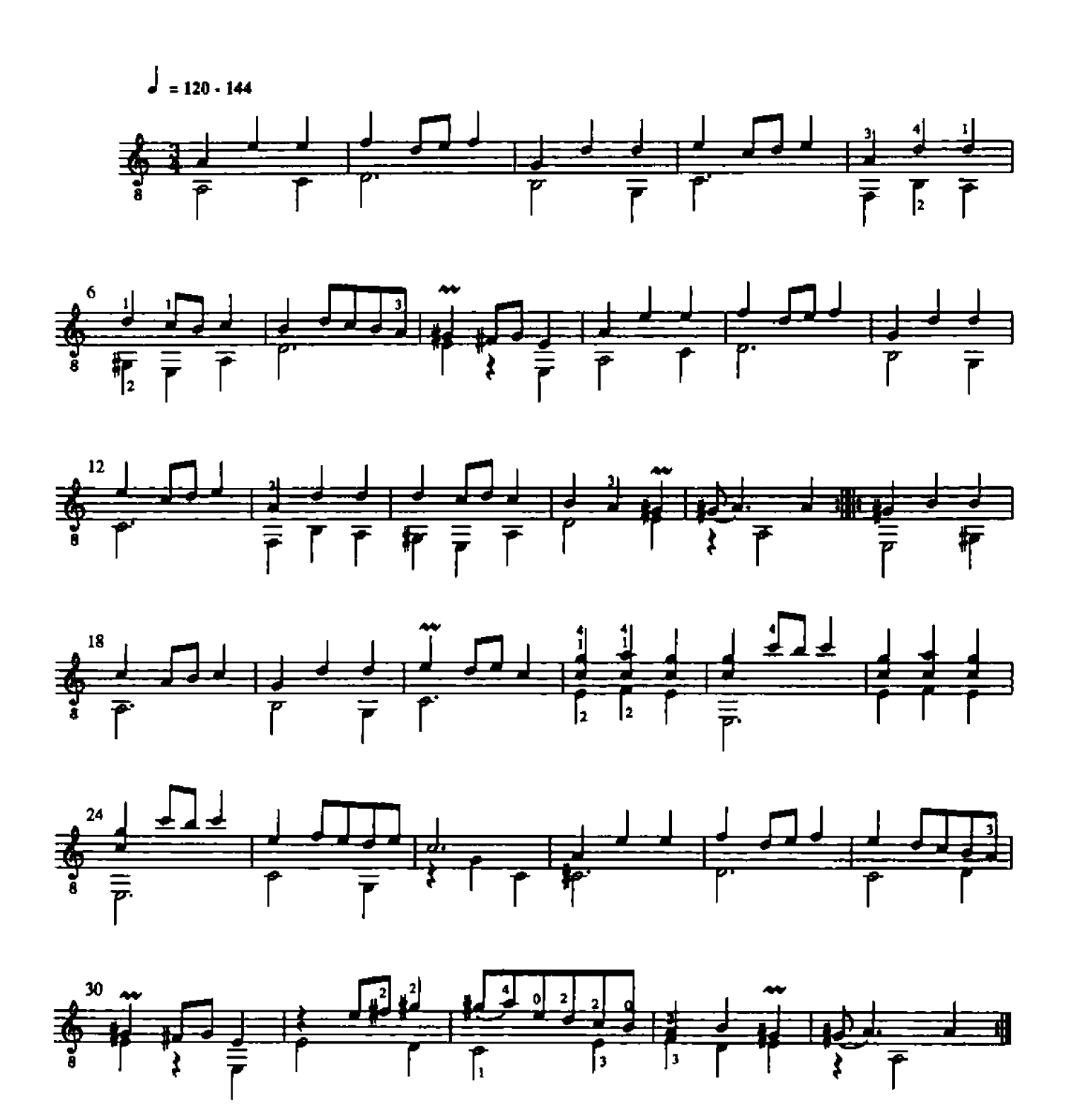

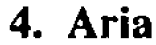

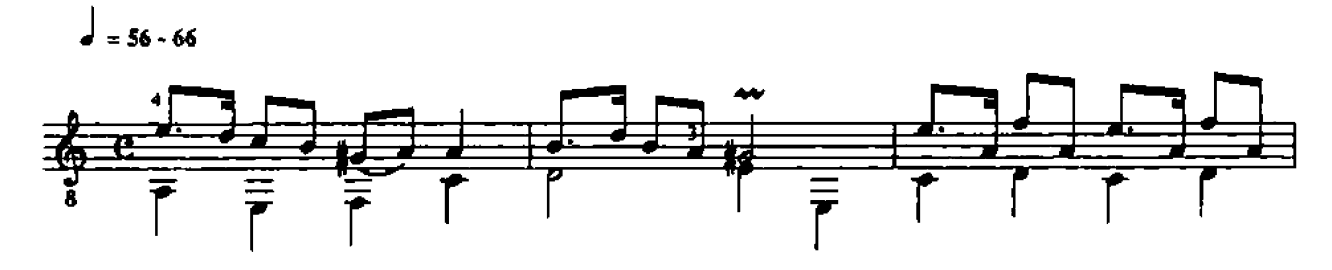

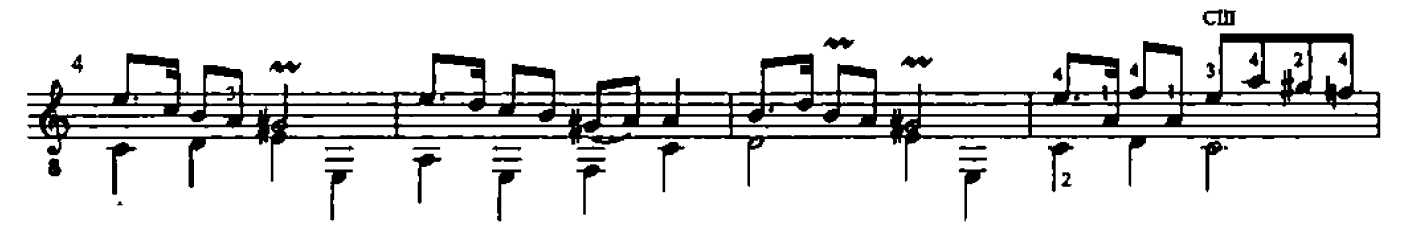

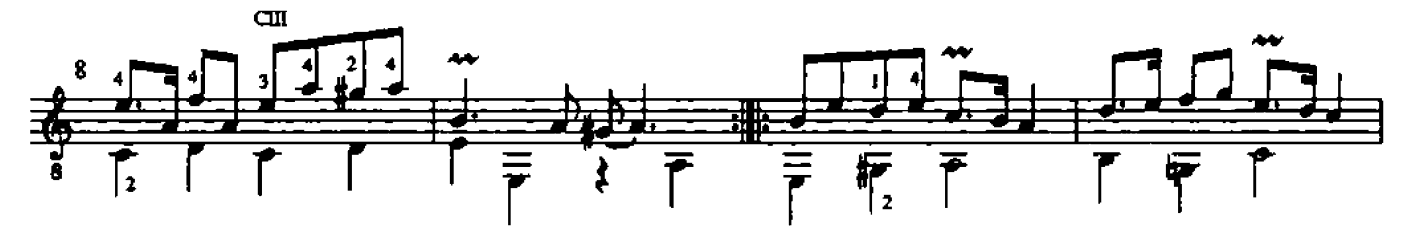

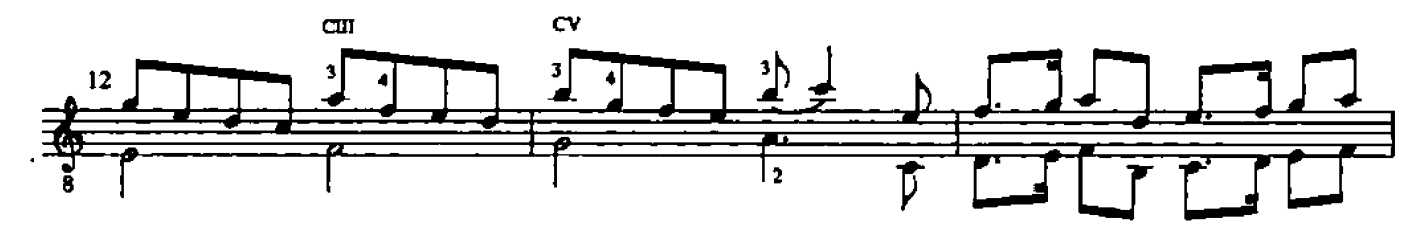

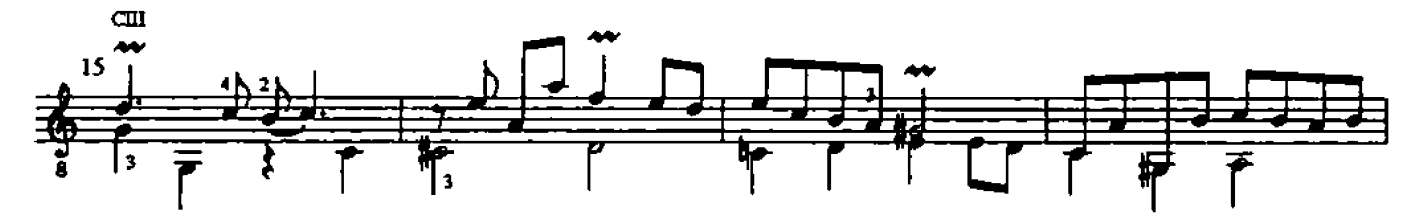

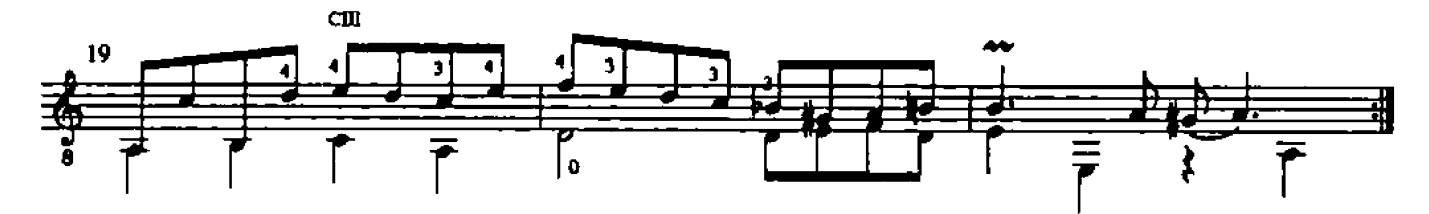

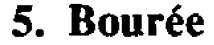

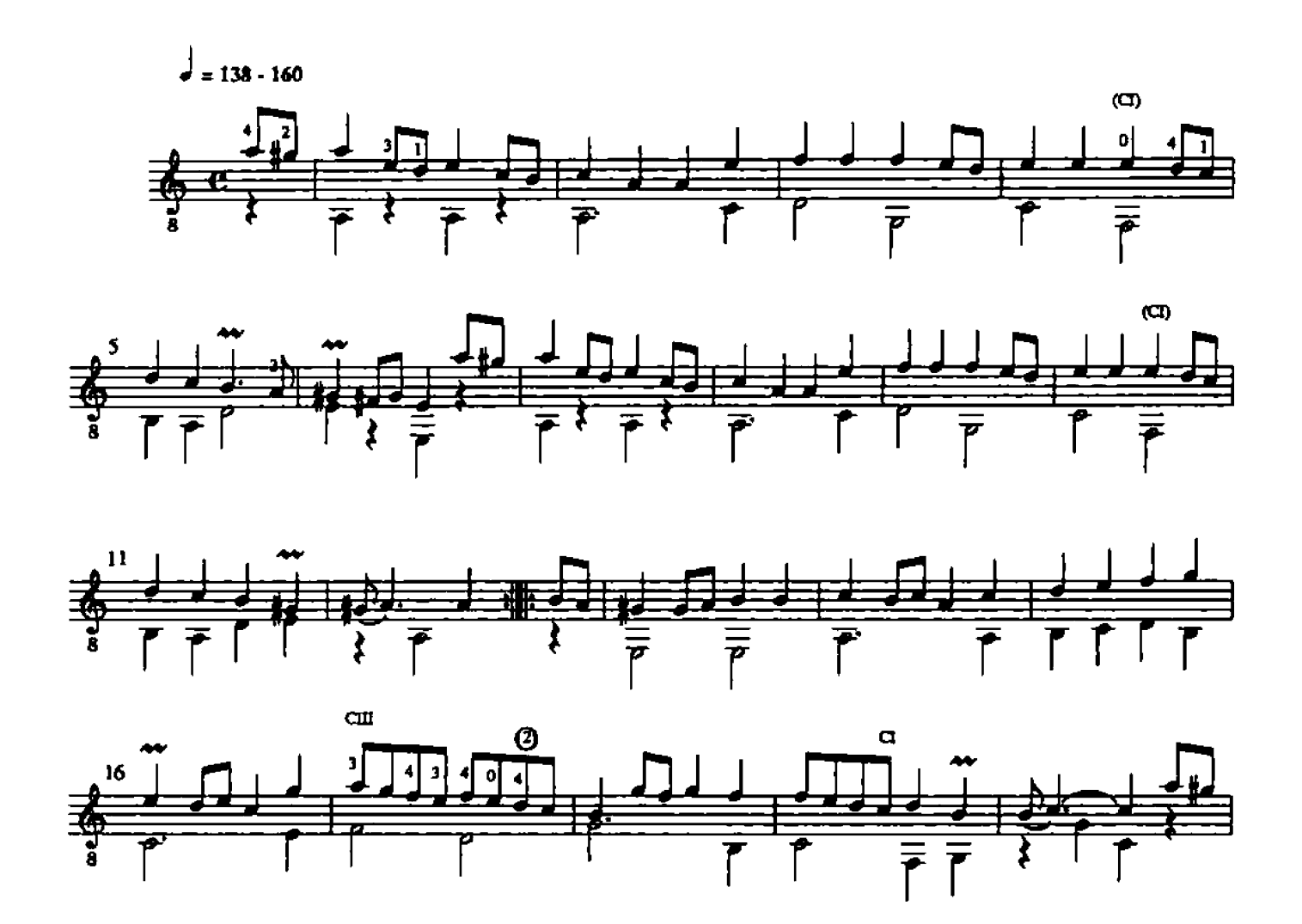

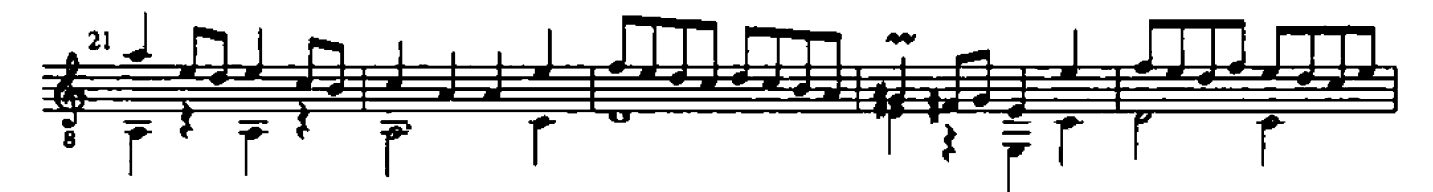

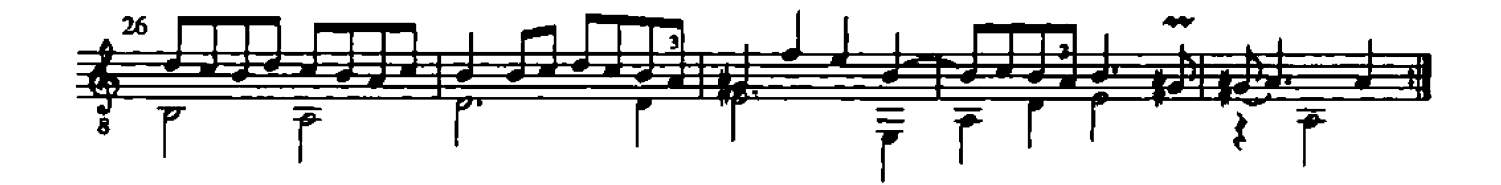

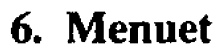

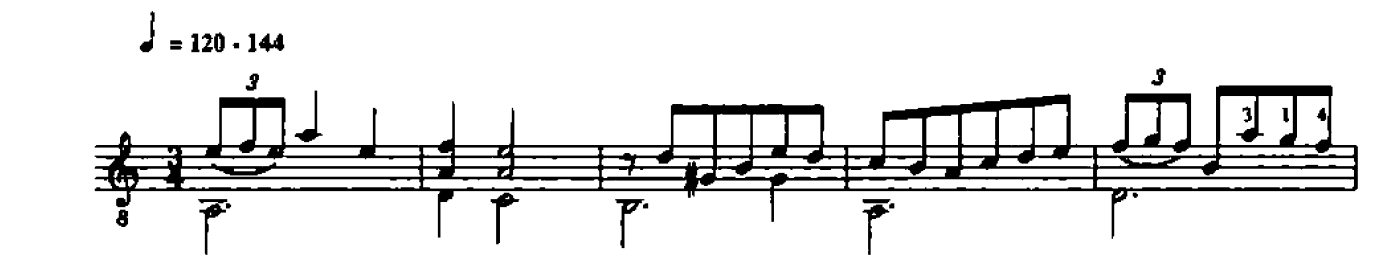

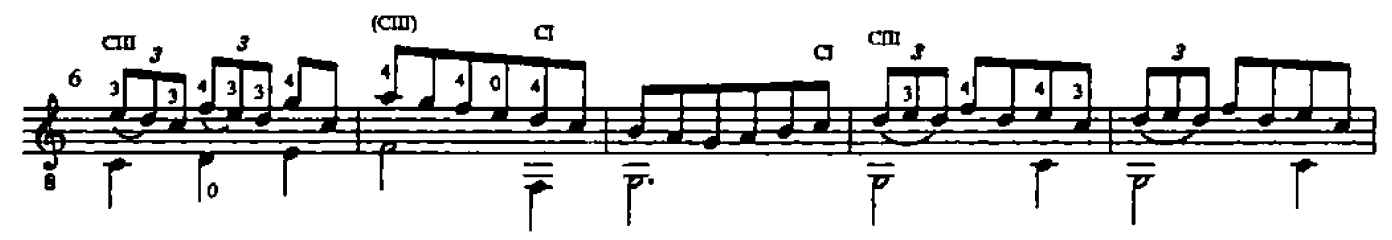

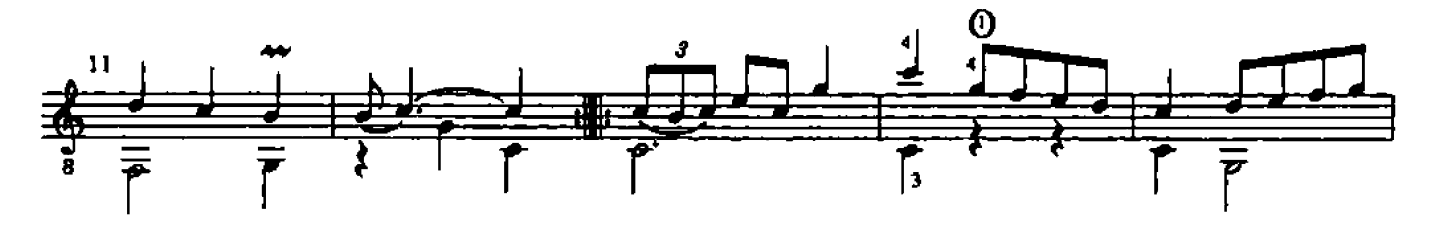

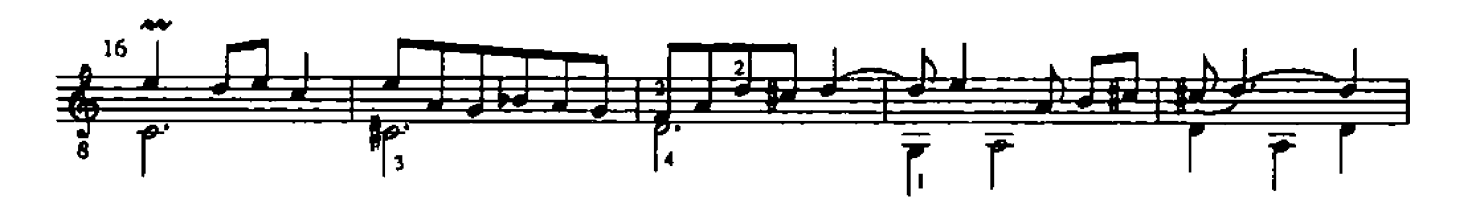

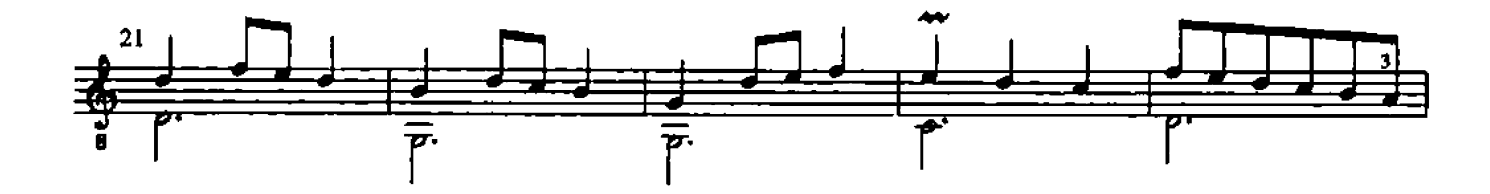

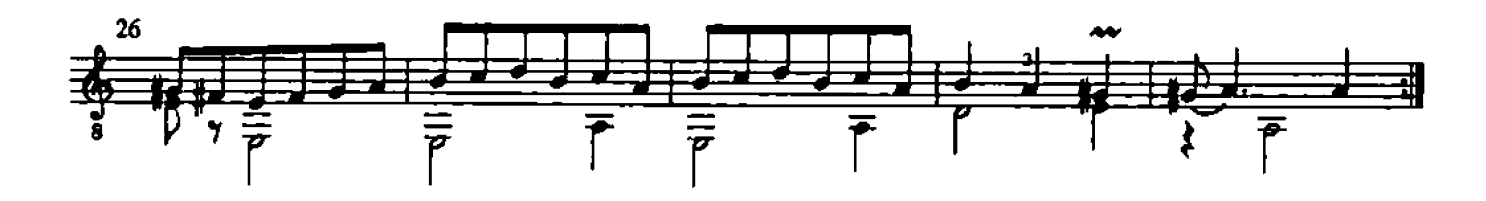

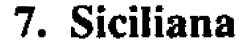

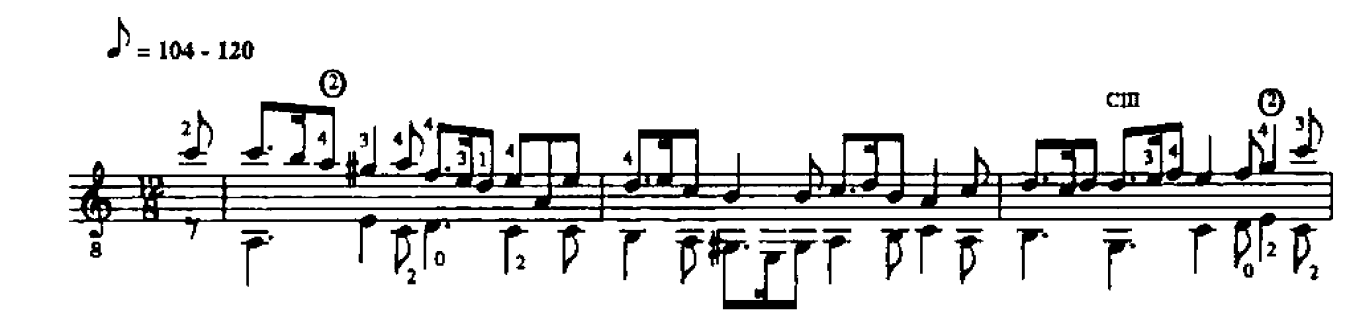

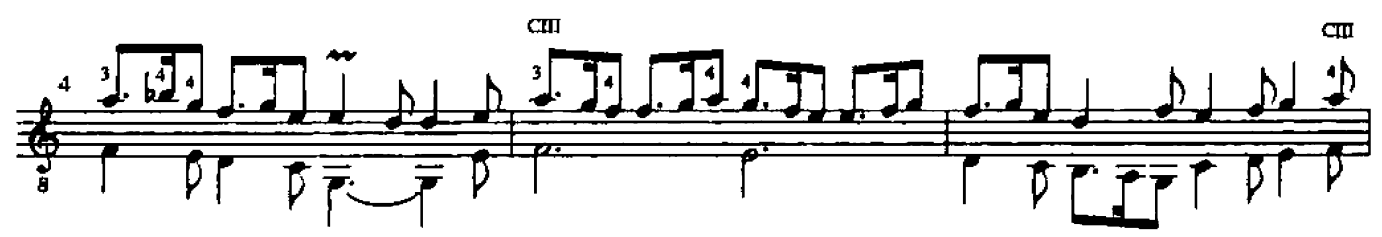

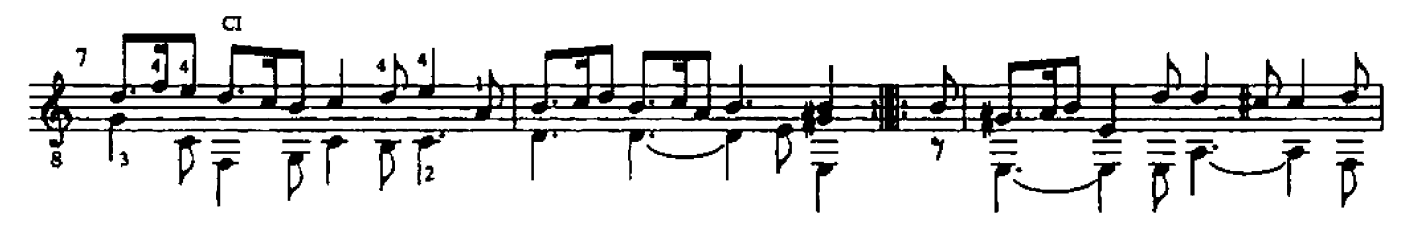

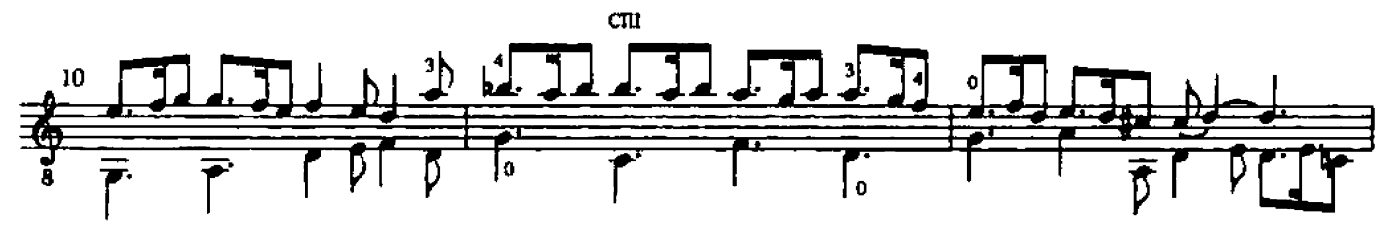

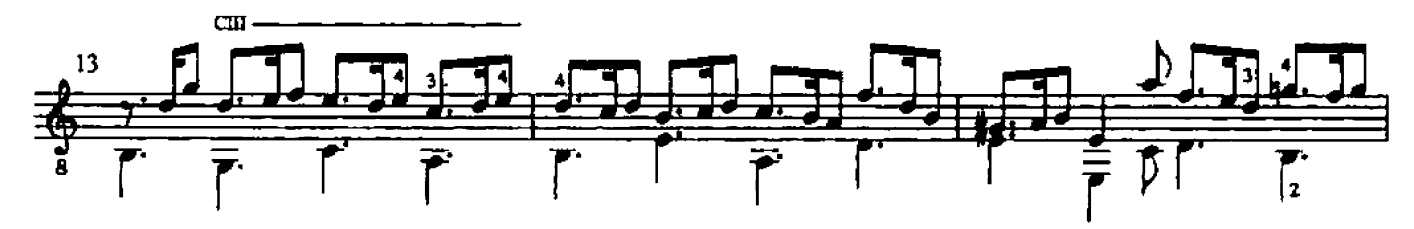

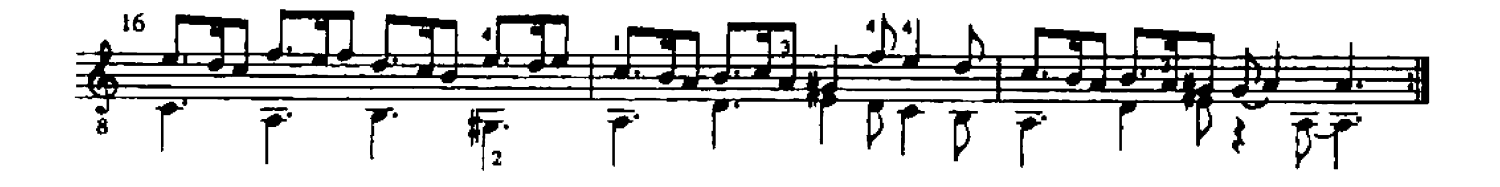

8. Gigue

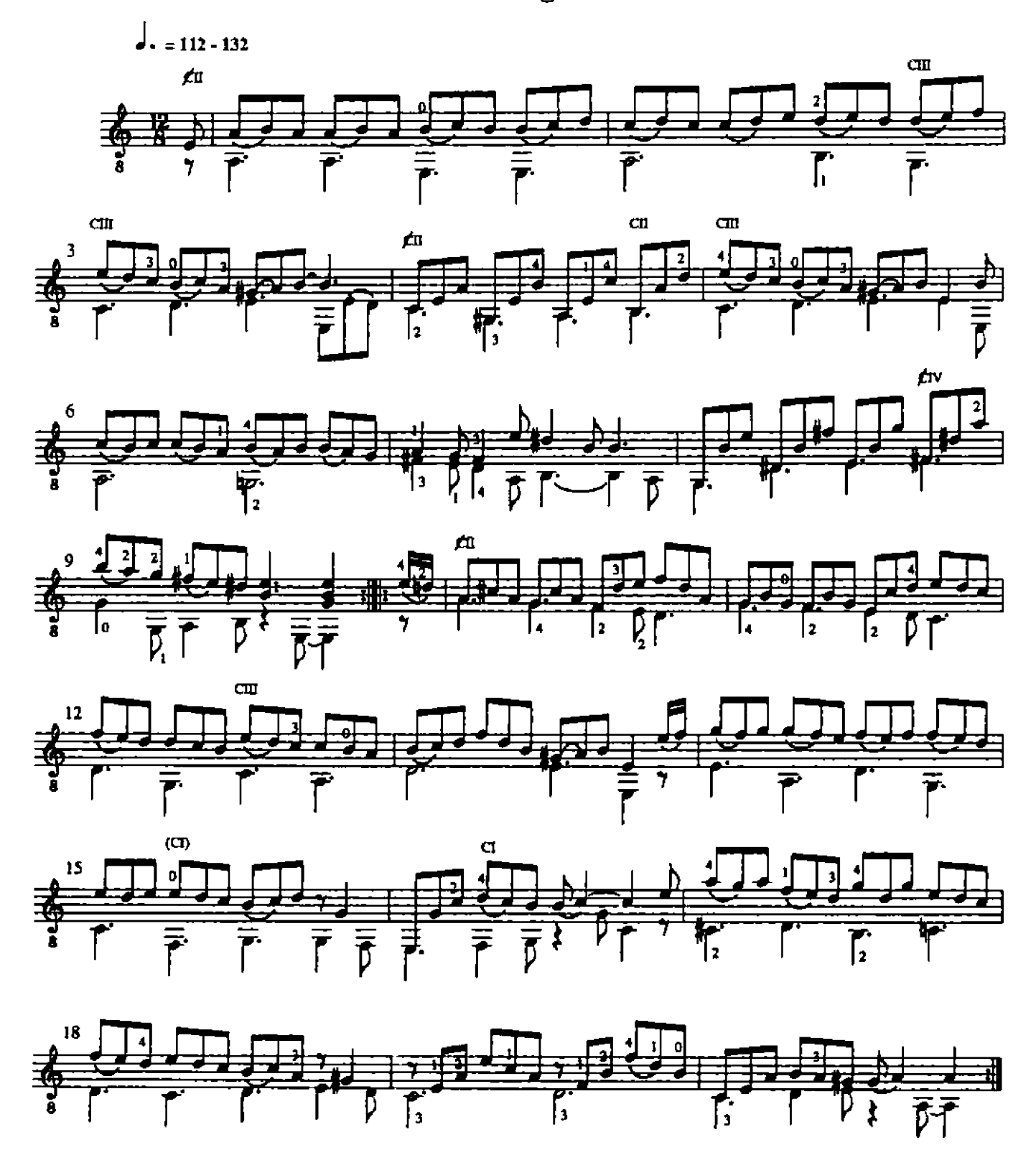